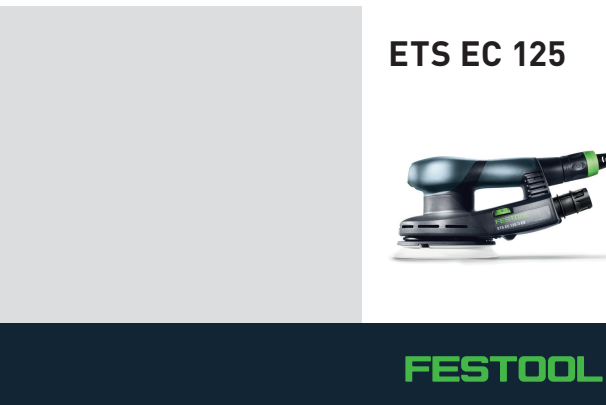

## **ETS EC 125**

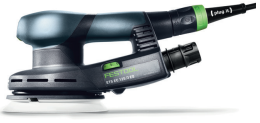